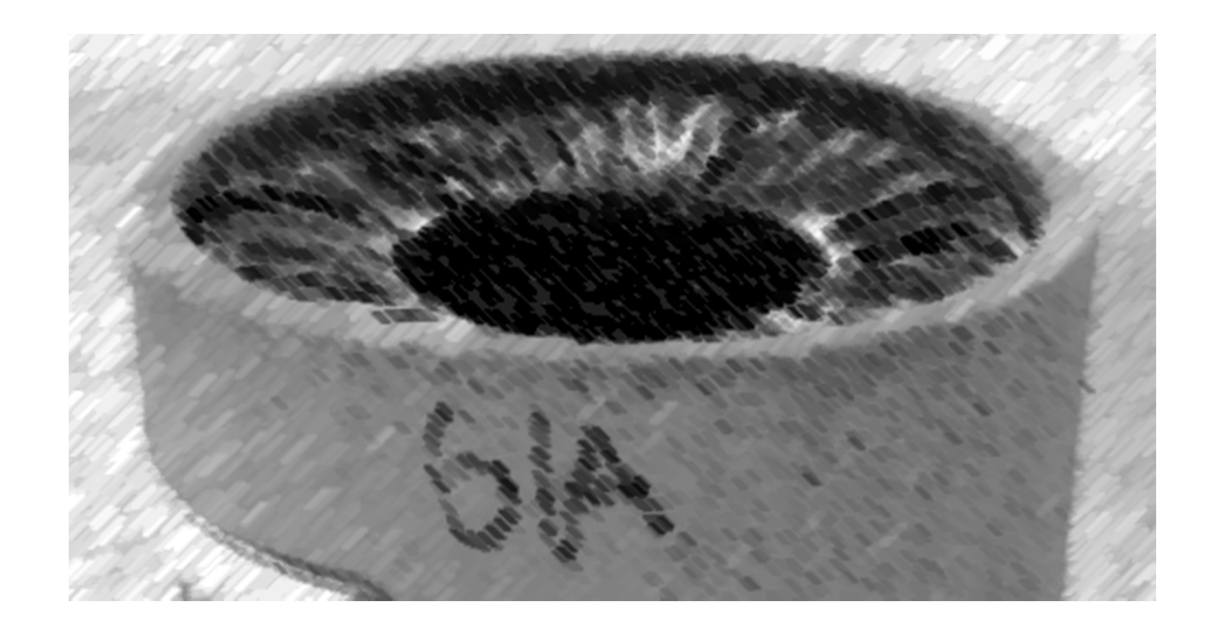

# CS61A Lecture 1

Amir Kamil UC Berkeley January 23, 2013

### Welcome to CS61A!

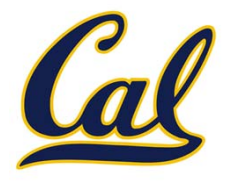

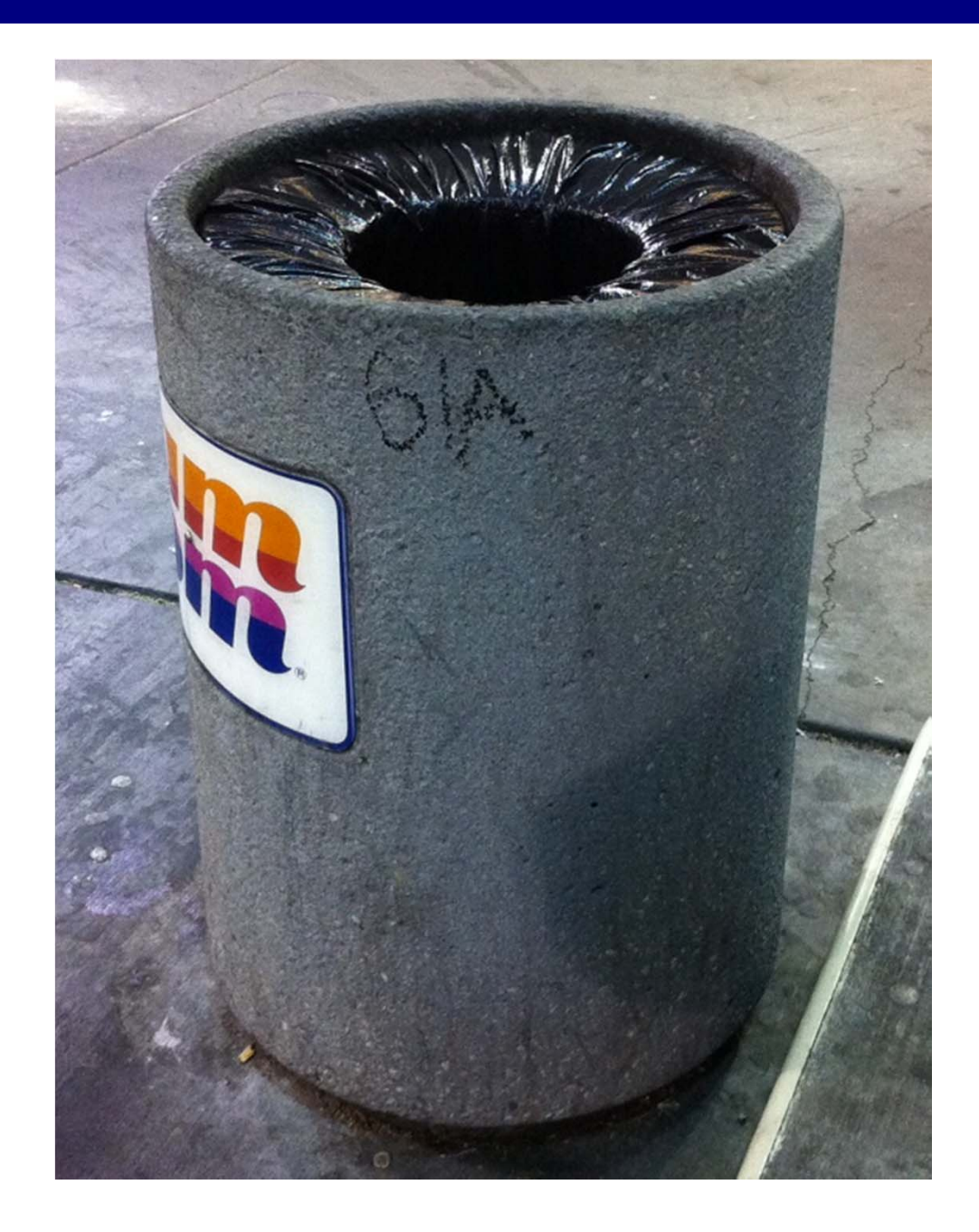

## The Course Staff

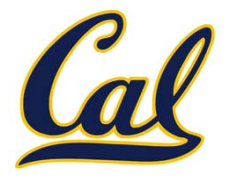

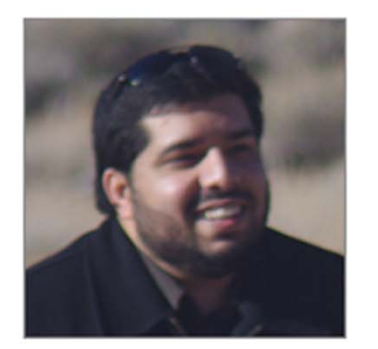

I've been at Berkeley <sup>a</sup> long time, and took CS61A <sup>a</sup> while back. Read the course info to find out when!

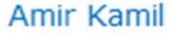

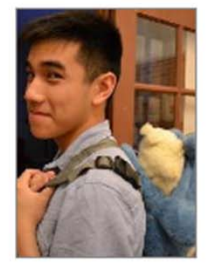

Hamilton Nguyen Email: cs61a-ta

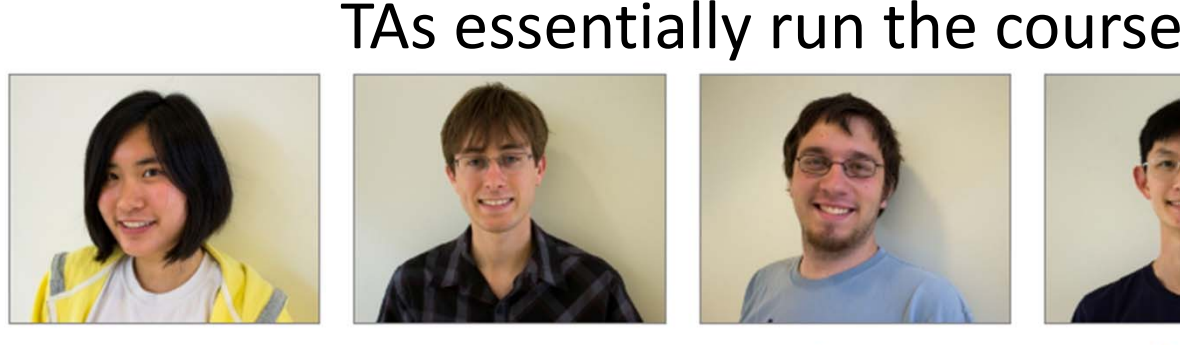

Joy Jeng

Email: cs61a-ti

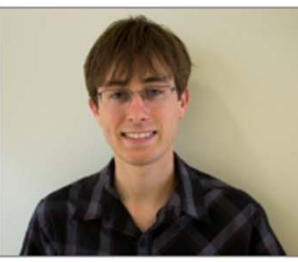

**Keegan Mann** Email: cs61a-tk

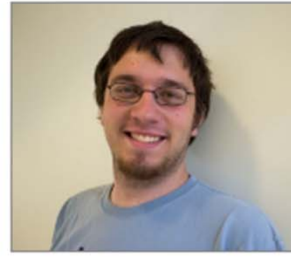

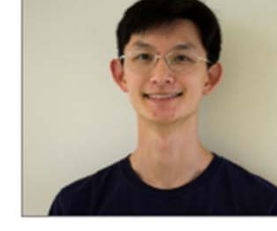

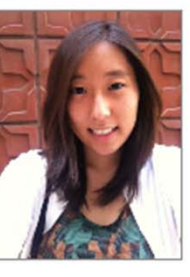

**Stephen Martinis** 

Email: cs61a-tc

Albert Wu Email: cs61a-tg

Julia Oh Email: cs61a-te

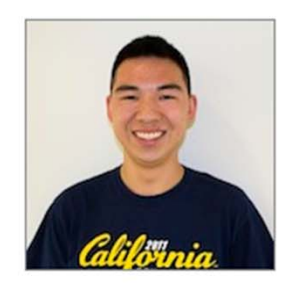

**Robert Huang** Email: cs61a-th

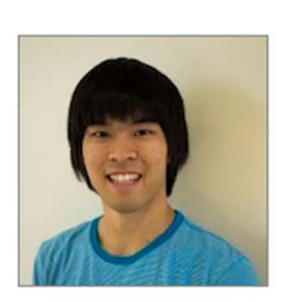

Mark Miyashita Email: cs61a-td

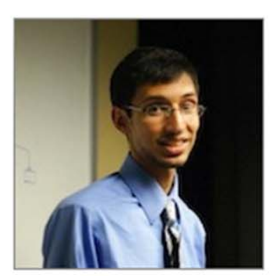

**Sharad Vikram** Email: cs61a-tj

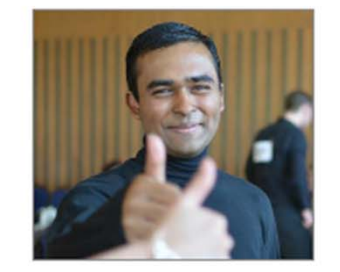

Soumya Basu Email: cs61a-tf

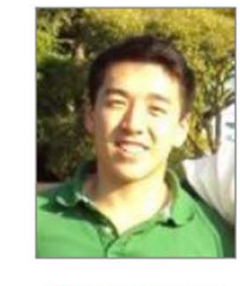

**Richard Hwang** 

Email: cs61a-tb

Readers, lab assistants help you learn the material

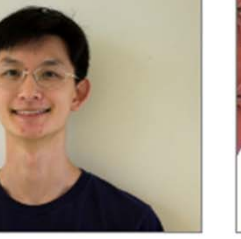

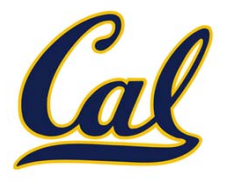

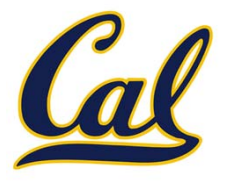

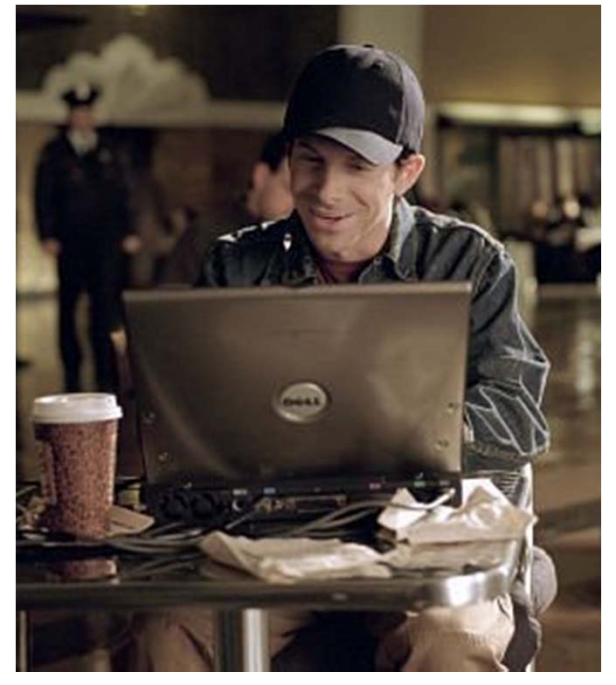

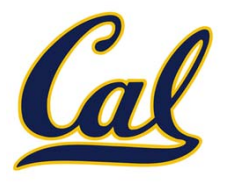

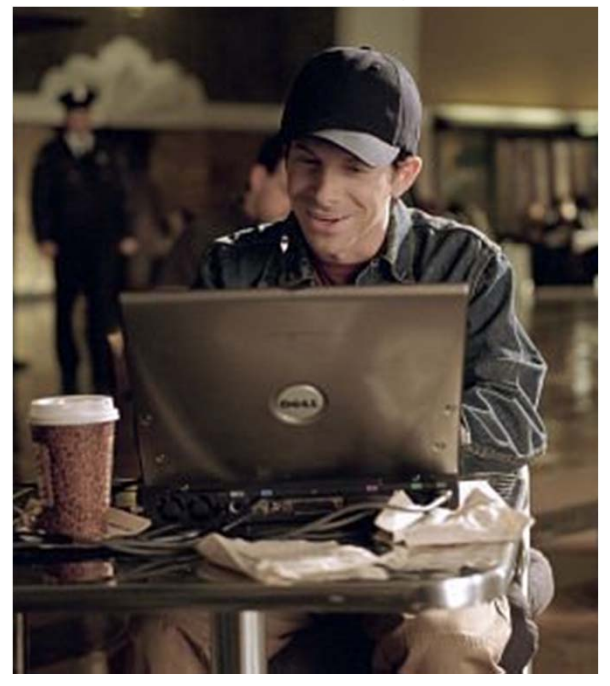

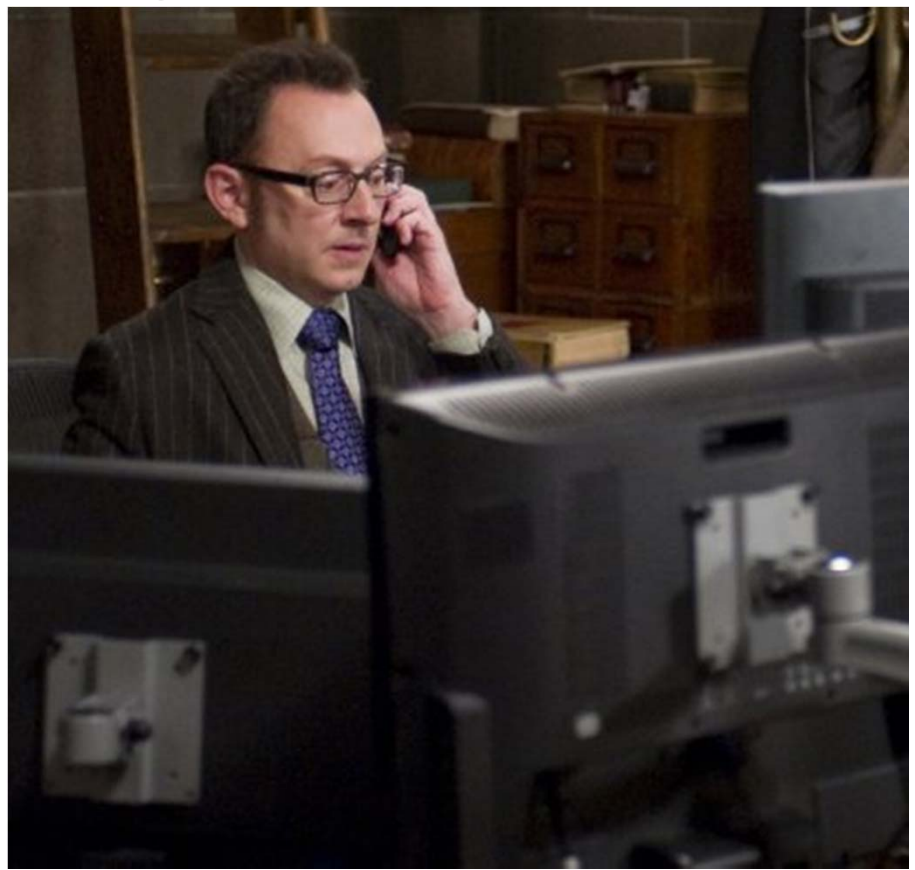

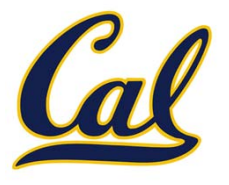

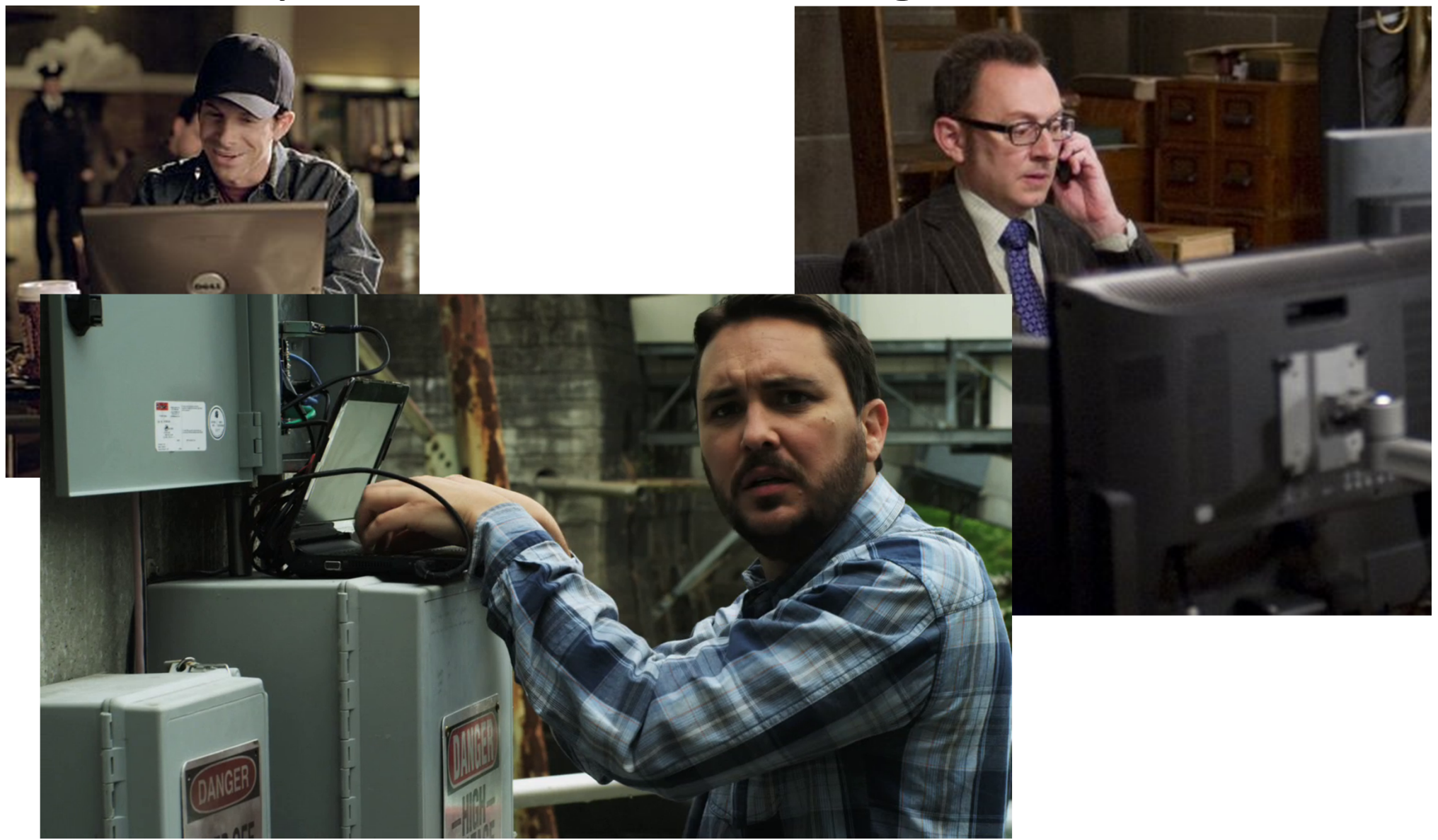

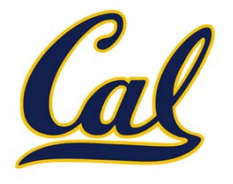

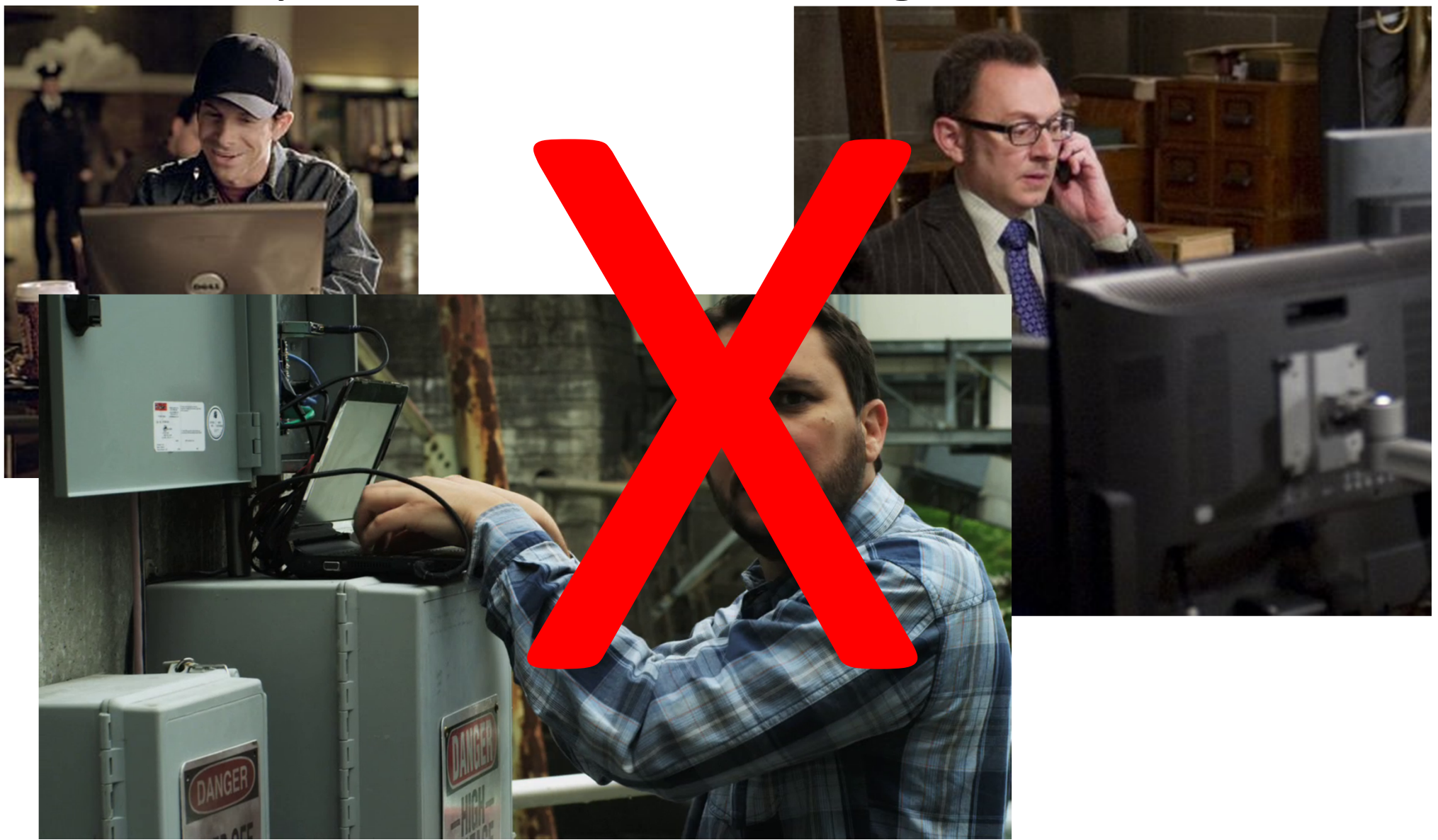

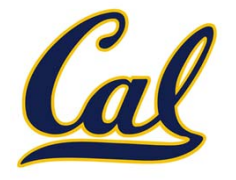

*"Computer science deals with the theoretical foundations of information and computation, together with practical techniques for the implementation and application of these foundations"*

> ‐Wikipedia

### Computer Science is Everywhere

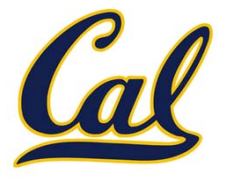

## Computer Science is Everywhere

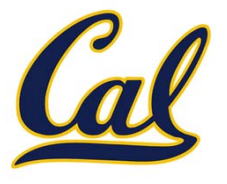

Phones

Cars

**Politics** 

Games

**Movies** 

Music

Sports

Anything connected to the Internet

# Computer Science is Everywhere

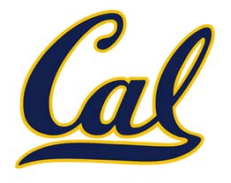

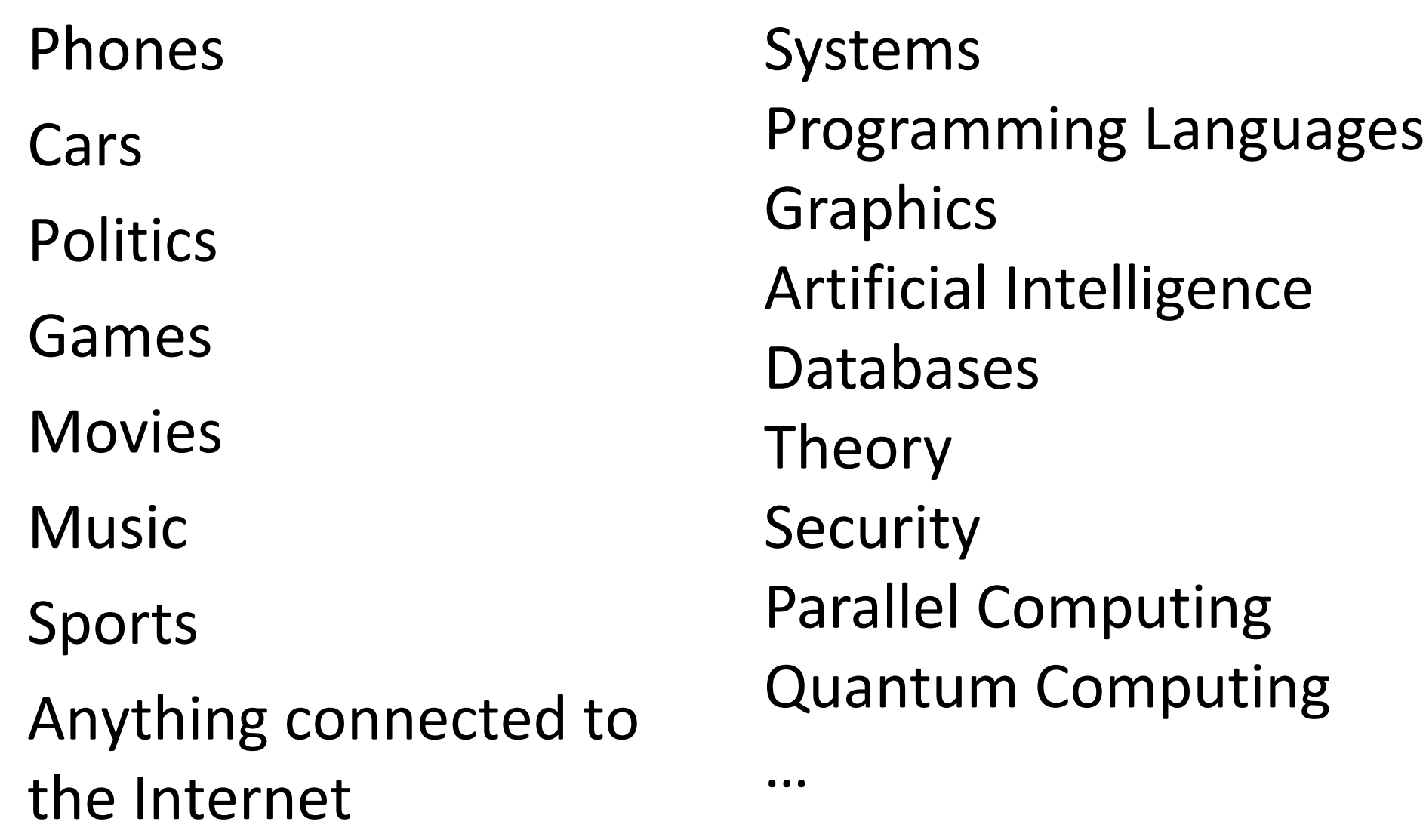

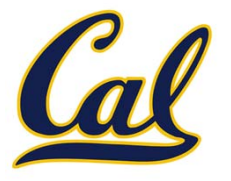

□ An introduction to the "big ideas" in programming

 $\Box$  Functions, data structures, recursion, interpretation, parallelism, …

□ We use Python as our programming vehicle in this course, but the ideas apply to any language

□ General focus: how to manage complexity Primary tool is *abstraction*

### What is Abstraction?

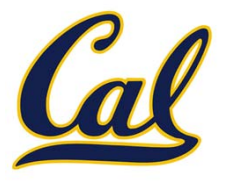

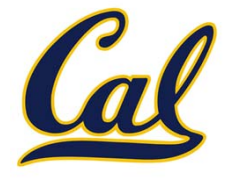

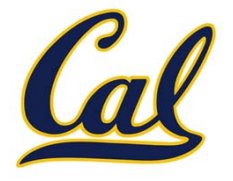

□ Many layers of abstraction in a typical system

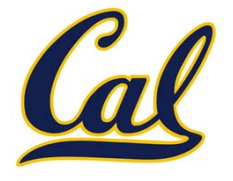

□ Many layers of abstraction in a typical system

Application

Libraries (Graphics, Physics)

Operating System

Hardware (CPU, RAM, etc.)

Logic Gates

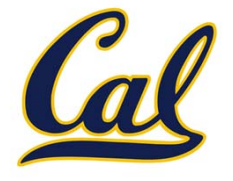

□ Many layers of abstraction in a typical system

Application

Libraries (Graphics, Physics)

Operating System

Hardware (CPU, RAM, etc.)

Logic Gates

□ This course will teach you how to build and use abstractions

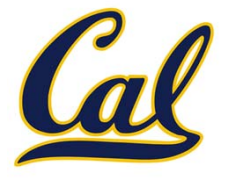

The purpose of this course is to help you learn

### The staff is here to make you successful

#### All the details are on the website:

http://inst.eecs.berkeley.edu/~cs61a/sp13/about.html

Ask questions on Piazza

https://piazza.com/class#spring2013/cs61a

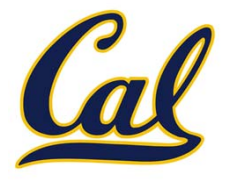

- **Readings** cover the material; read before lecture
- **Lectures** summarize material, present in new way
- **Labs** introduce new topics or practical skills
- **Discussions** provide practice on the material
- **Homeworks** are deeper exercises that require more thought than labs

□ Graded on effort, generally due Wed. at 11:59pm

 **Projects** are larger assignments designed to teach you how use and combine ideas from the course in interesting ways

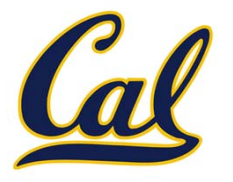

- $\square$  Discuss everything with each other
- □ EPA: Effort, participation, and altruism
- □ Homework may be completed with a partner
- $\square$  Projects should be completed with a partner
- $\square$  Find a project partner in your section!
- The limits of collaboration
- □ Never share code
- □ Copying projects is a serious offense, and we will find out if you do

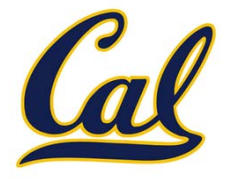

- □ Both lectures are the same; you may attend either, space permitting
- □ Lectures are webcast; link will be online soon
- □ Midterms are on 2/13 and 3/21
- $\square$  Final exam is 5/14 for both lectures
	- $\square$  Let us know ASAP if you have a conflict with any exam
- □ See the Course Info for enrollment issues
- $\Box$  If you are on the waitlist, still complete assignments!

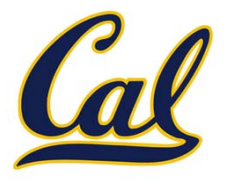

Make sure you have an account form and register

- □ You will need one to submit homework and projects
- $\Box$ Get one in discussion or office hours if you don't have one
- □ Office hours start tomorrow
	- $\square$  See website schedule
- Study session Wed. 9:30‐11:30am in the Woz
	- $\Box$  Mega office hours with multiple staff members present
	- $\Box$ Opportunities for collaboration and EPA
- □ Homework 0 due Fri. at 7pm
- □ Homework 1 due Wed. at 11:59pm

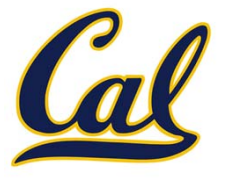

#### **Data**: the things that programs fiddle with

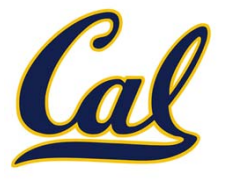

### **Data**: the things that programs fiddle with 2"Super Bowl XLVII"

Shakespeare's 37 plays

Mike Krzyzewski

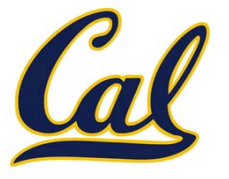

#### **Data**: the things that programs fiddle with 2"Super Bowl XLVII" Mike Krzyzewski Shakespeare's 37 plays

**Functions**: rules for manipulating data

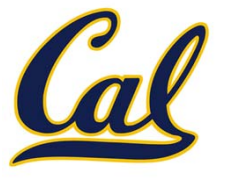

**Data**: the things that programs fiddle with 2"Super Bowl XLVII" Mike Krzyzewski Shakespeare's 37 plays

**Functions**: rules for manipulating data

Count the words in <sup>a</sup> line of text

Add up numbers

Pronounce someone's name

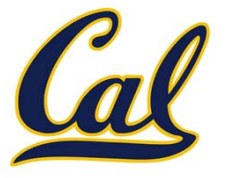

**Data**: the things that programs fiddle with 2"Super Bowl XLVII" Mike Krzyzewski Shakespeare's 37 plays

**Functions**: rules for manipulating data

Count the words in <sup>a</sup> line of text

Add up numbers

Pronounce someone's name

**Interpreter**: an implementation of the procedure for evaluation

## Primitive Values and Expressions

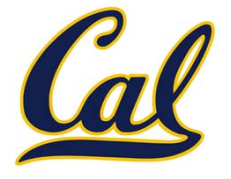

#### $\square$  Primitive values are the simplest type of data

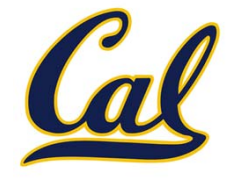

#### $\square$  Primitive values are the simplest type of data

Integers: 2, 3, 2013, ‐837592010 Floating point (decimal) values: ‐4.5, 98.6 Strings: "It was <sup>a</sup> dark and stormy night" Booleans: True, False

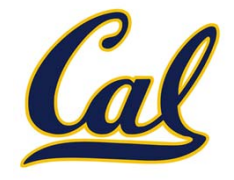

#### $\square$  Primitive values are the simplest type of data

Integers: 2, 3, 2013, ‐837592010 Floating point (decimal) values: ‐4.5, 98.6

Strings: "It was <sup>a</sup> dark and stormy night"

Booleans: True, False

An *expression* is something that produces <sup>a</sup> value

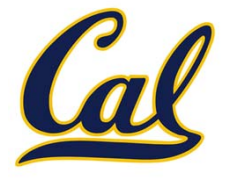

### $\square$  Primitive values are the simplest type of data

Integers: 2, 3, 2013, ‐837592010 Floating point (decimal) values: ‐4.5, 98.6 Strings: "It was <sup>a</sup> dark and stormy night" Booleans: True, False

 An *expression* is something that produces <sup>a</sup> value 2 <sup>+</sup> 3 sqrt(2401)  $abs(-128 + 42 * 3)$ 

## Call Expressions in Python

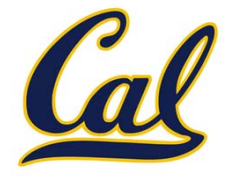

#### □ All expressions can use function call notation

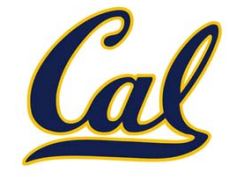

□ All expressions can use function call notation

 $2 + 3$  $add(2, 3)$ sqrt(2401) sqrt(2401) abs(-128 + 42  $*$  3) abs(add(-128, mul(42, 3)))

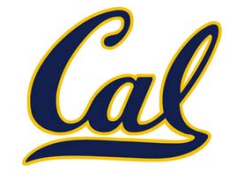

□ All expressions can use function call notation

 $2 + 3$  $add(2, 3)$ sqrt(2401) sqrt(2401) abs(-128 + 42  $*$  3) abs(add(-128, mul(42, 3)))

 Infix operator notation is *syntactic sugar* for function calls

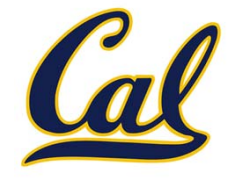

□ All expressions can use function call notation

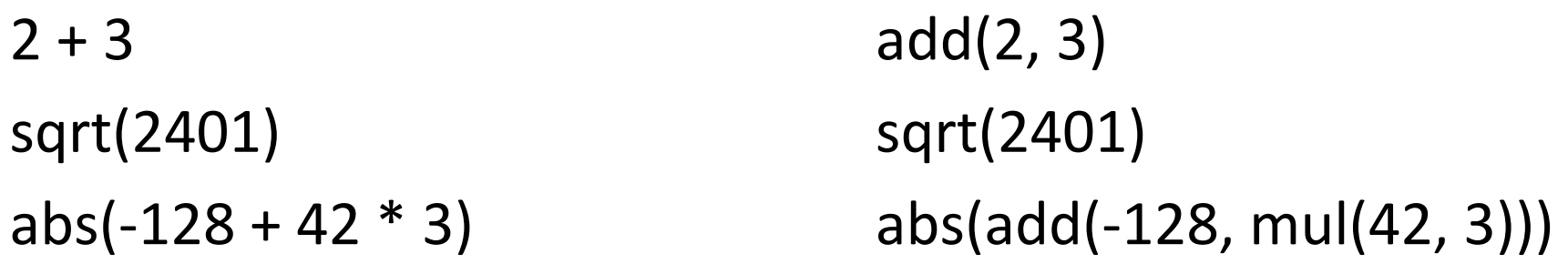

 Infix operator notation is *syntactic sugar* for function calls

 Mathematical operators obey usual precedence rules

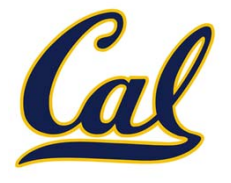

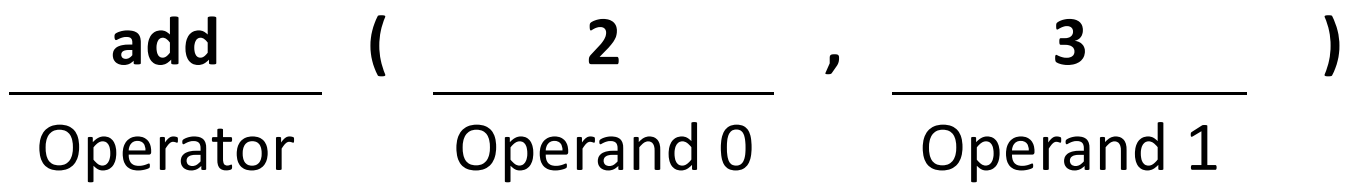

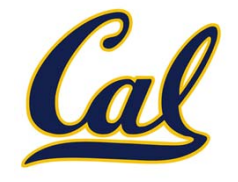

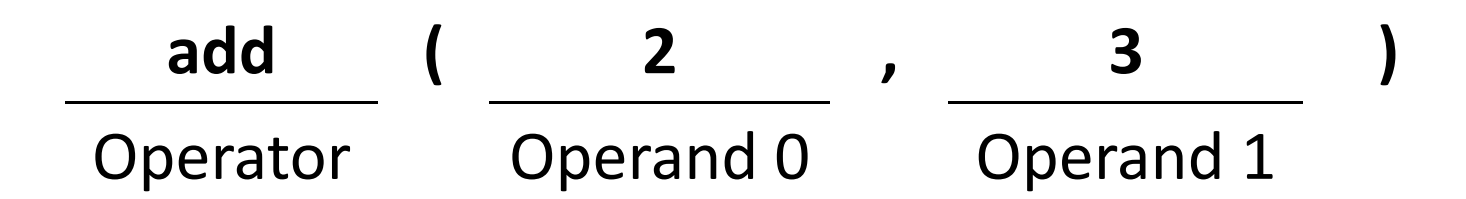

Operators and operands are expressions, so they evaluate to values

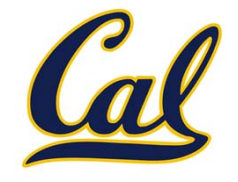

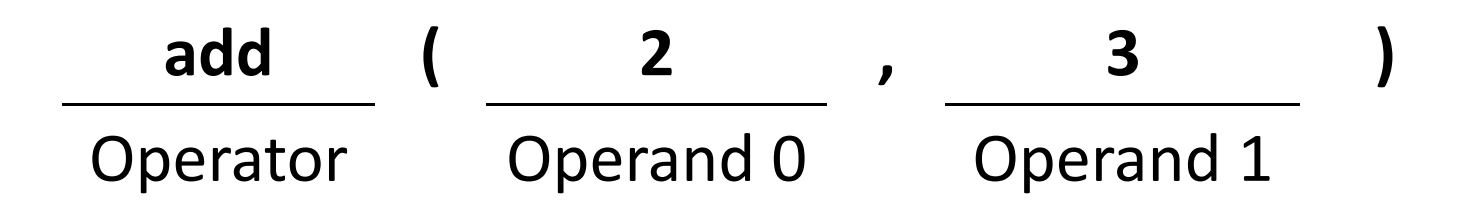

Operators and operands are expressions, so they evaluate to values

Evaluation procedure for call expressions:

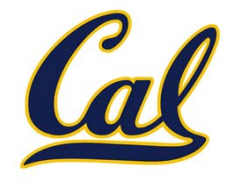

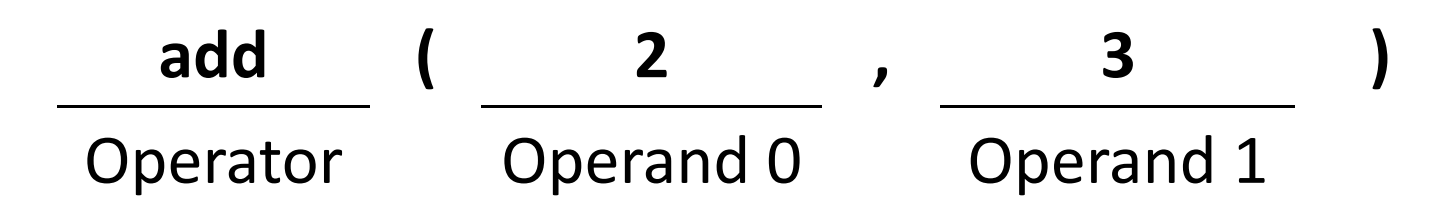

Operators and operands are expressions, so they evaluate to values

#### Evaluation procedure for call expressions:

1. Evaluate the operator and operand subexpressions in order from left to right.

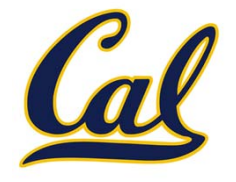

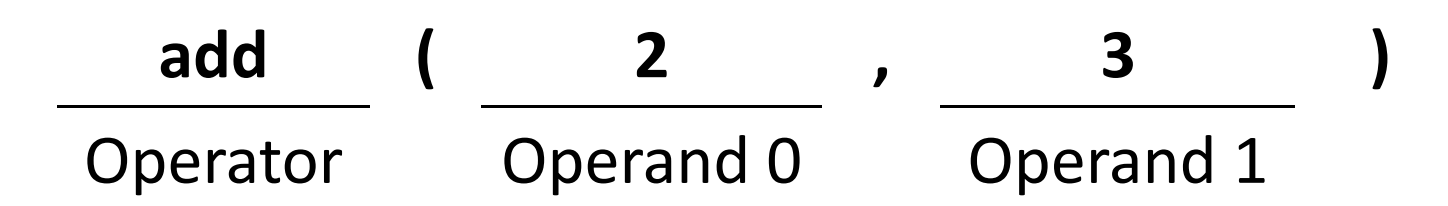

Operators and operands are expressions, so they evaluate to values

#### Evaluation procedure for call expressions:

- 1. Evaluate the operator and operand subexpressions in order from left to right.
- 2. Apply the function that is the value of the operator subexpression to the arguments that are the values of the operand subexpressions

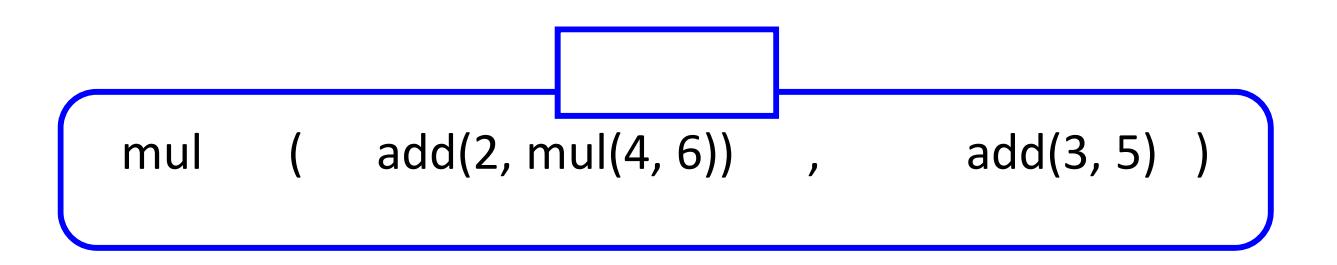

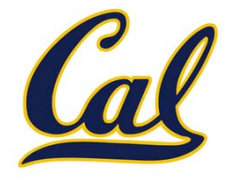

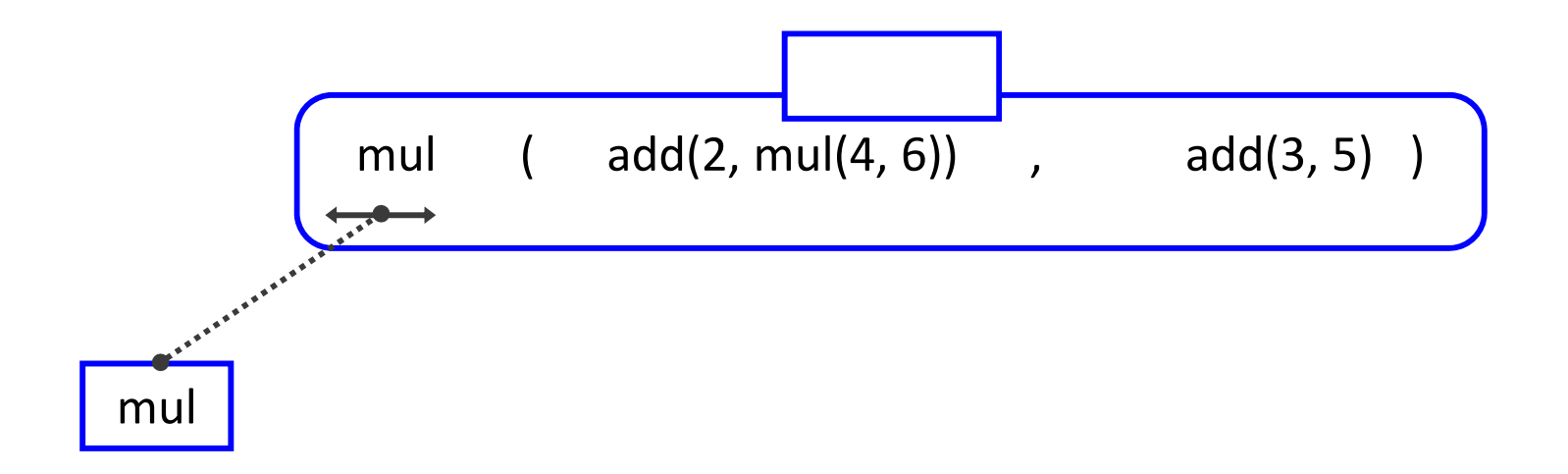

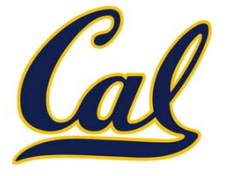

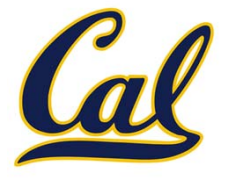

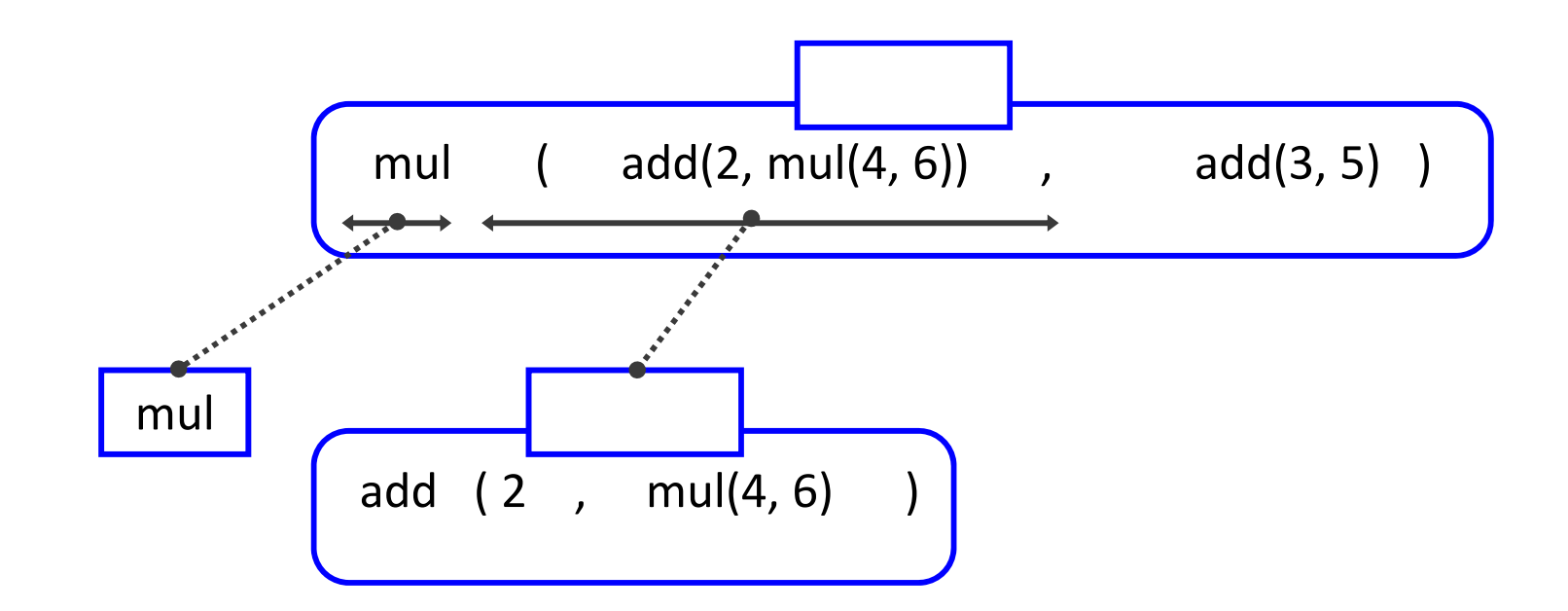

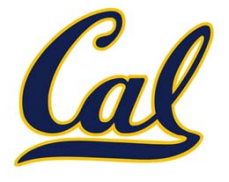

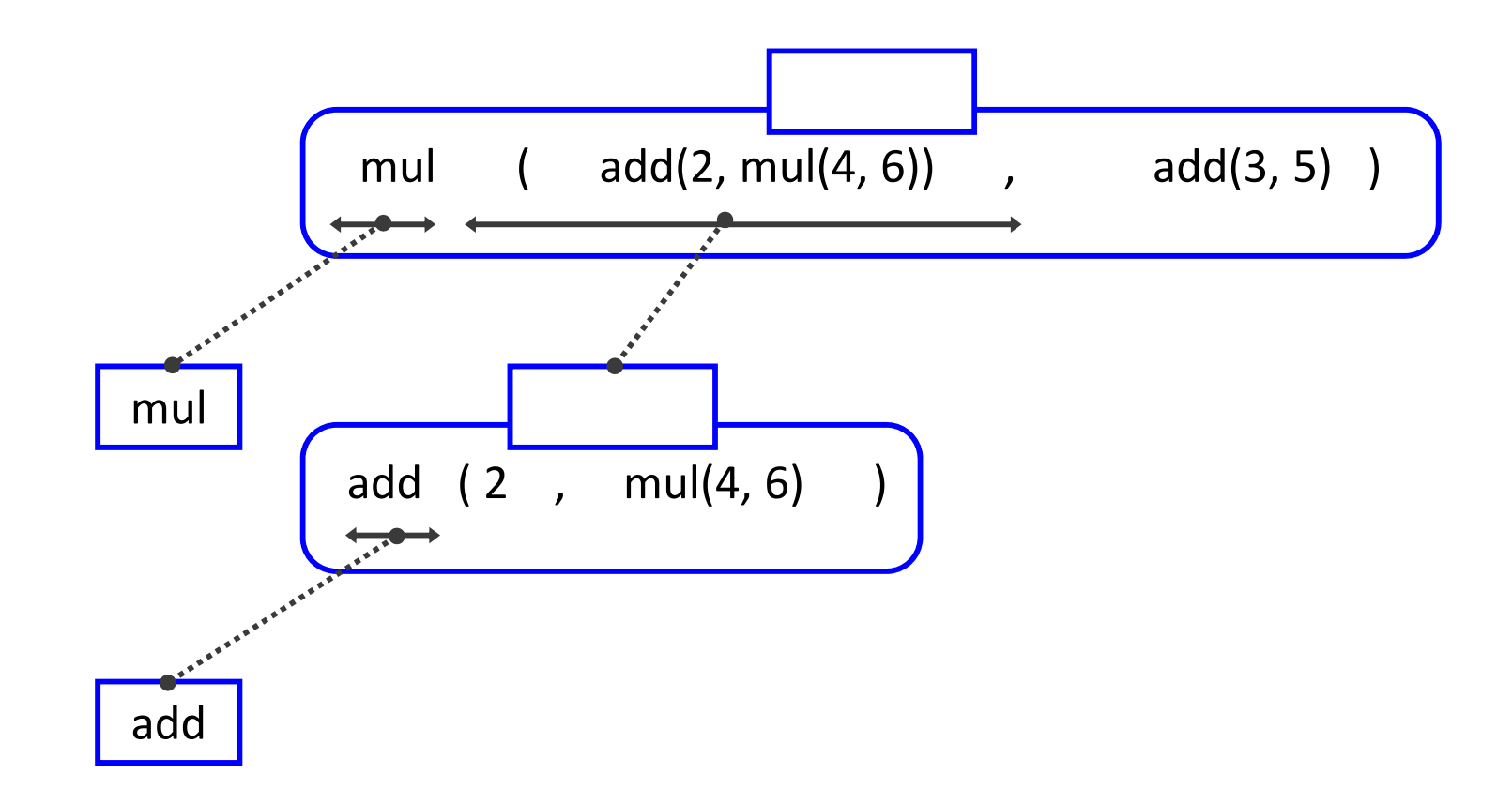

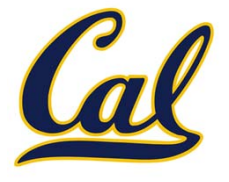

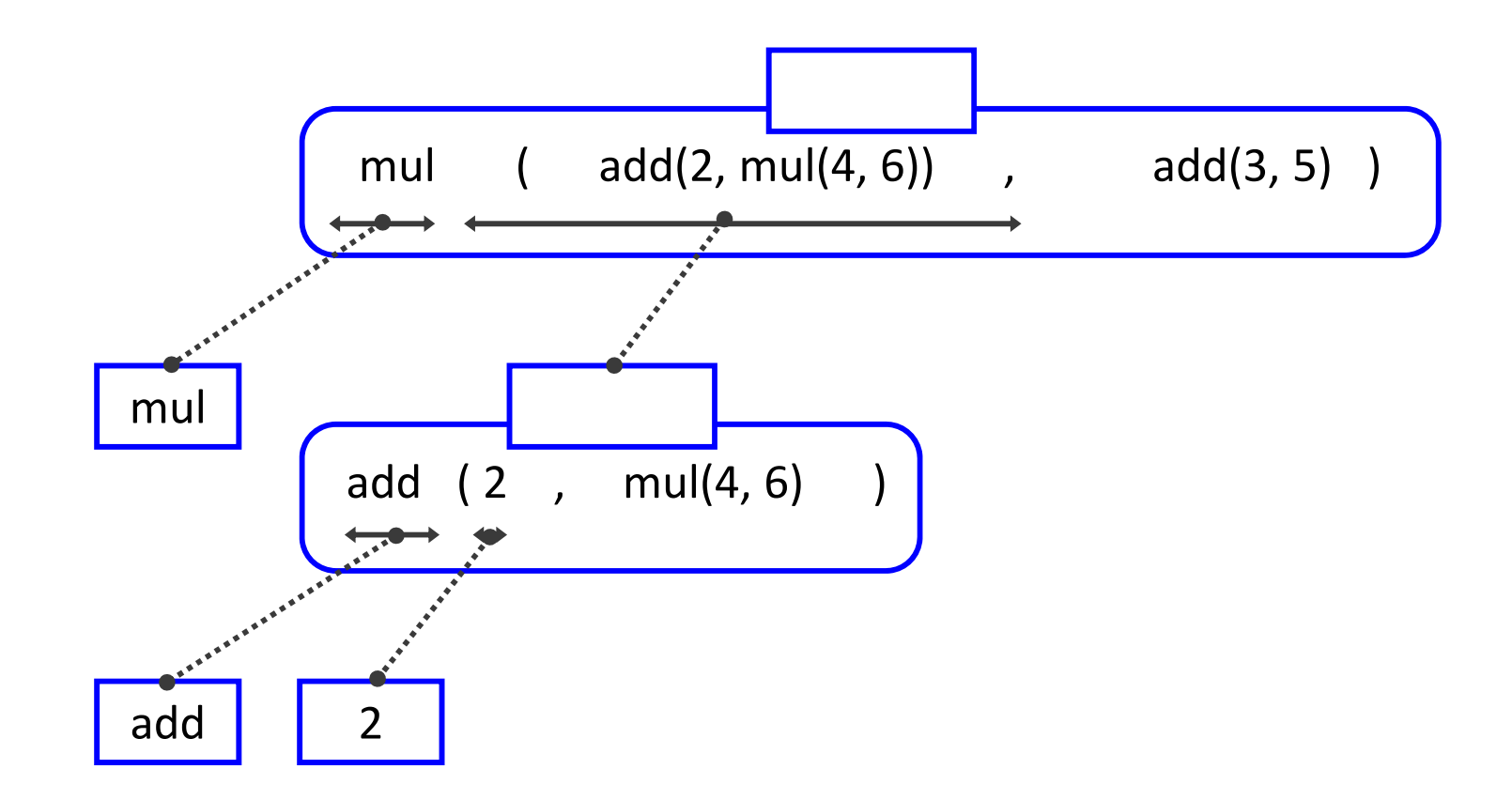

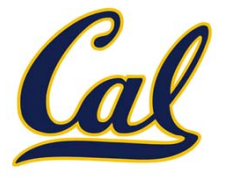

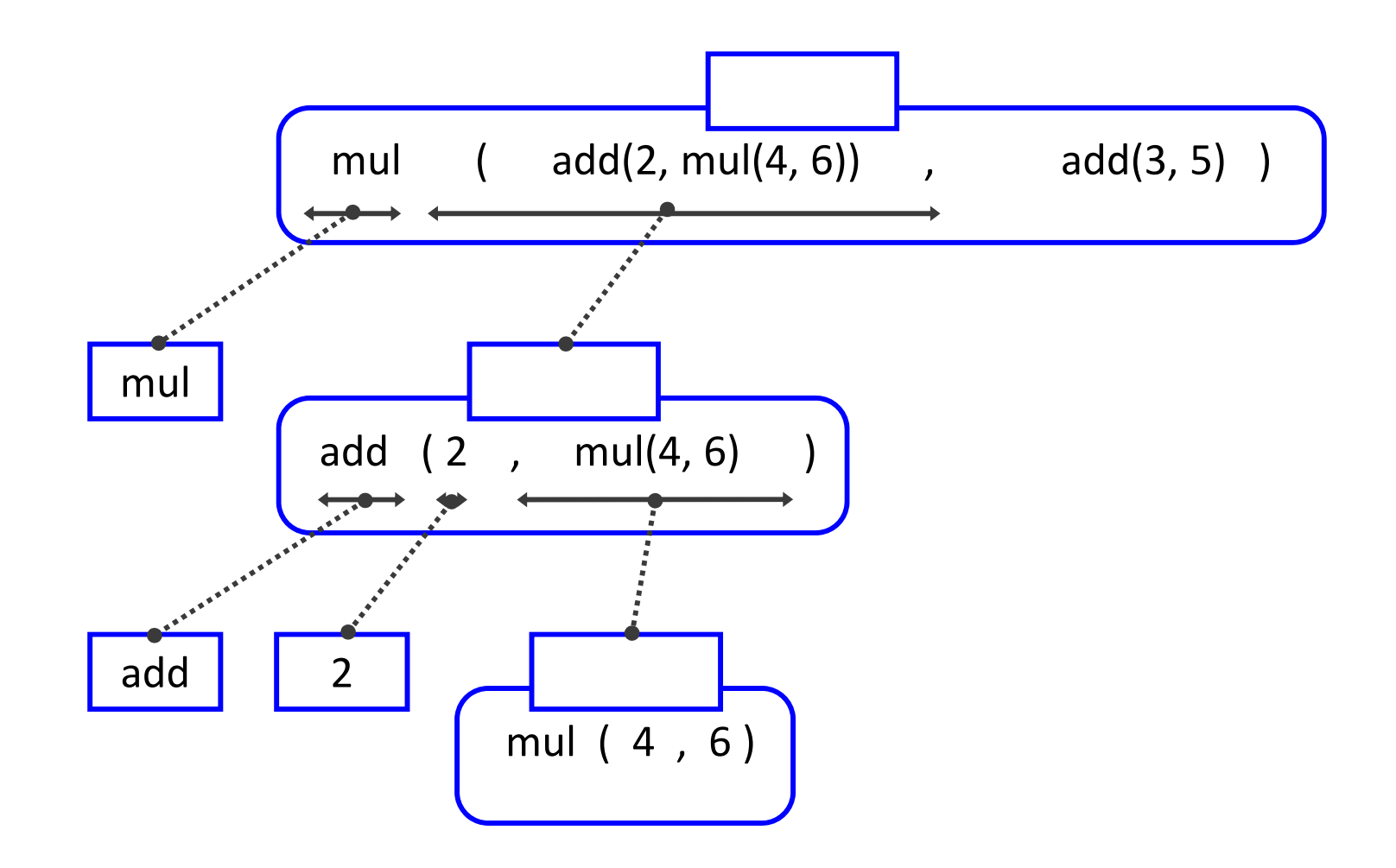

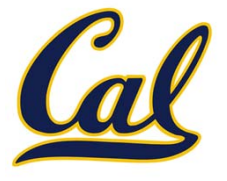

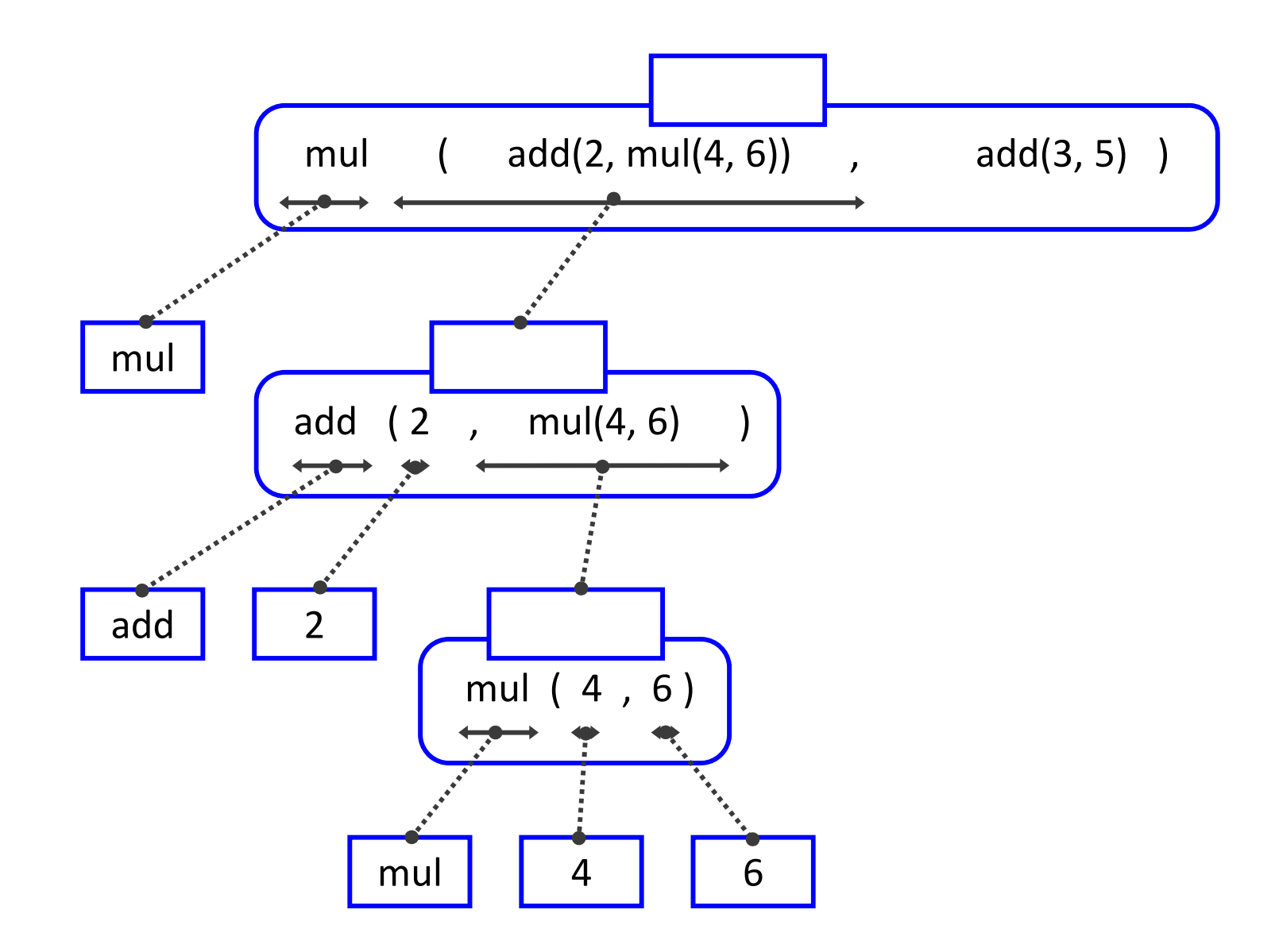

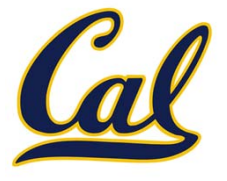

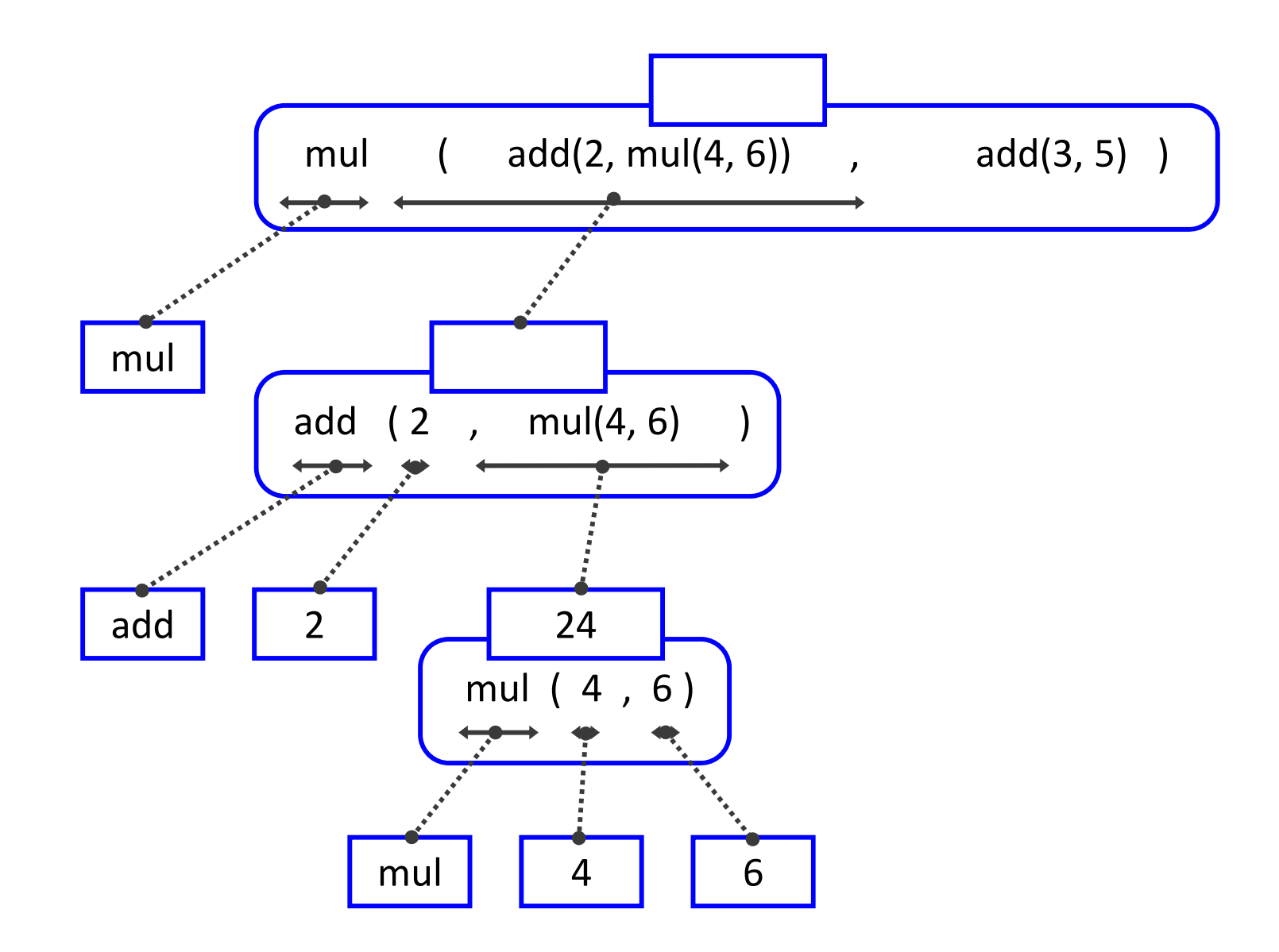

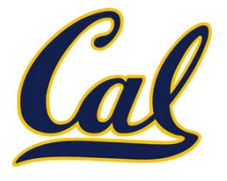

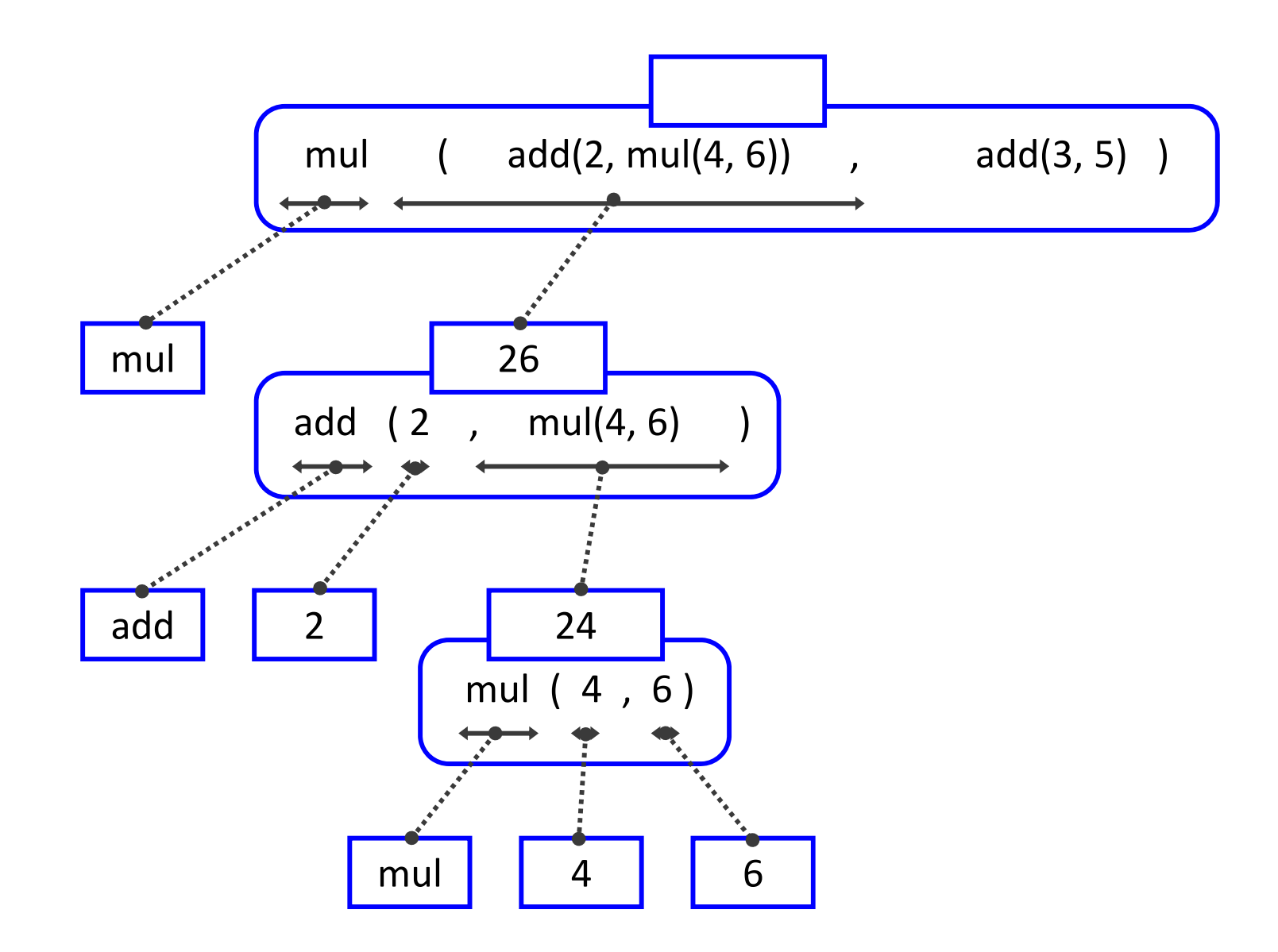

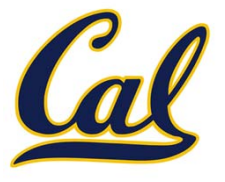

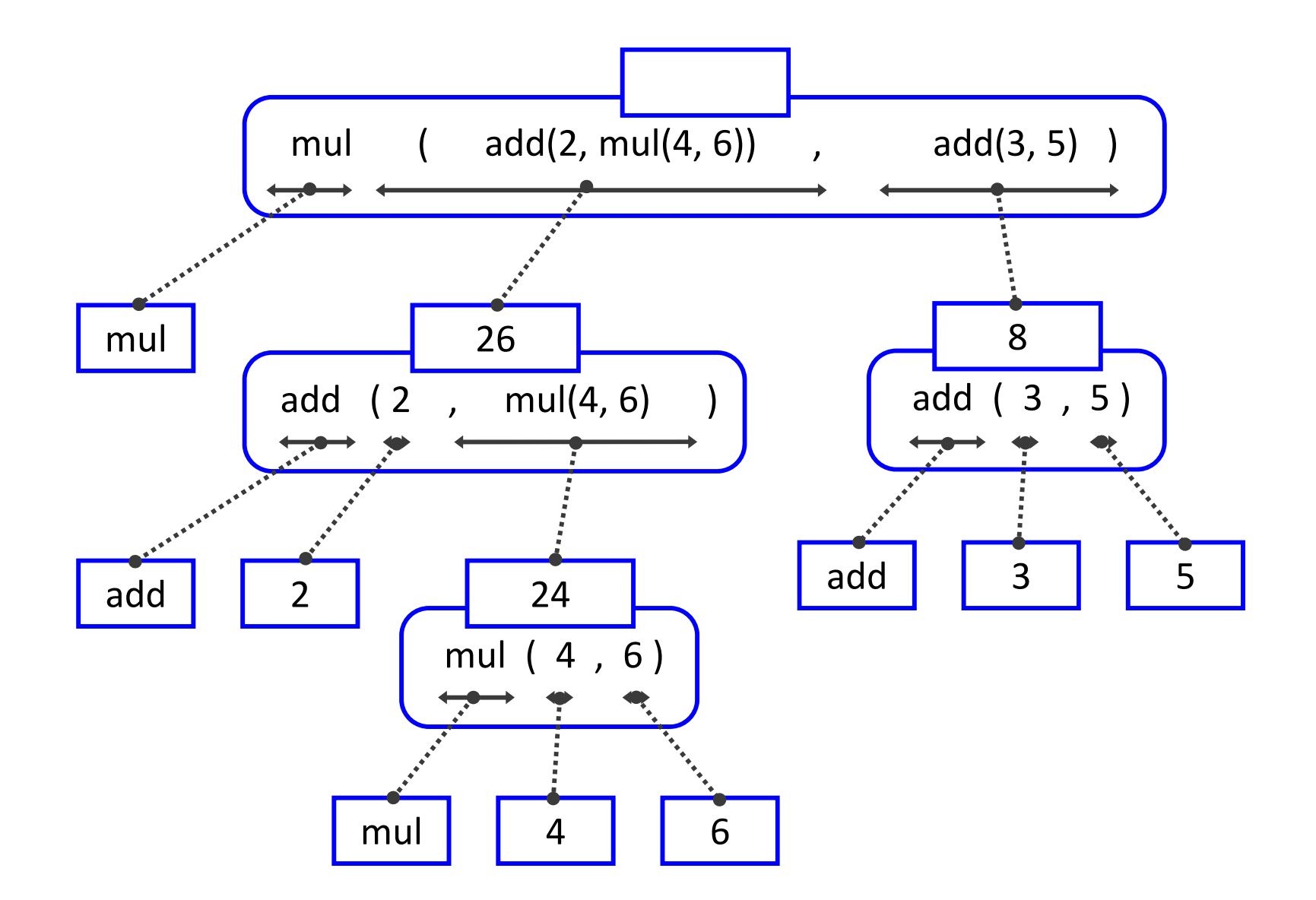

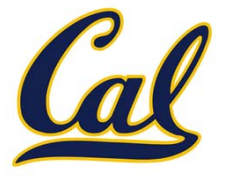

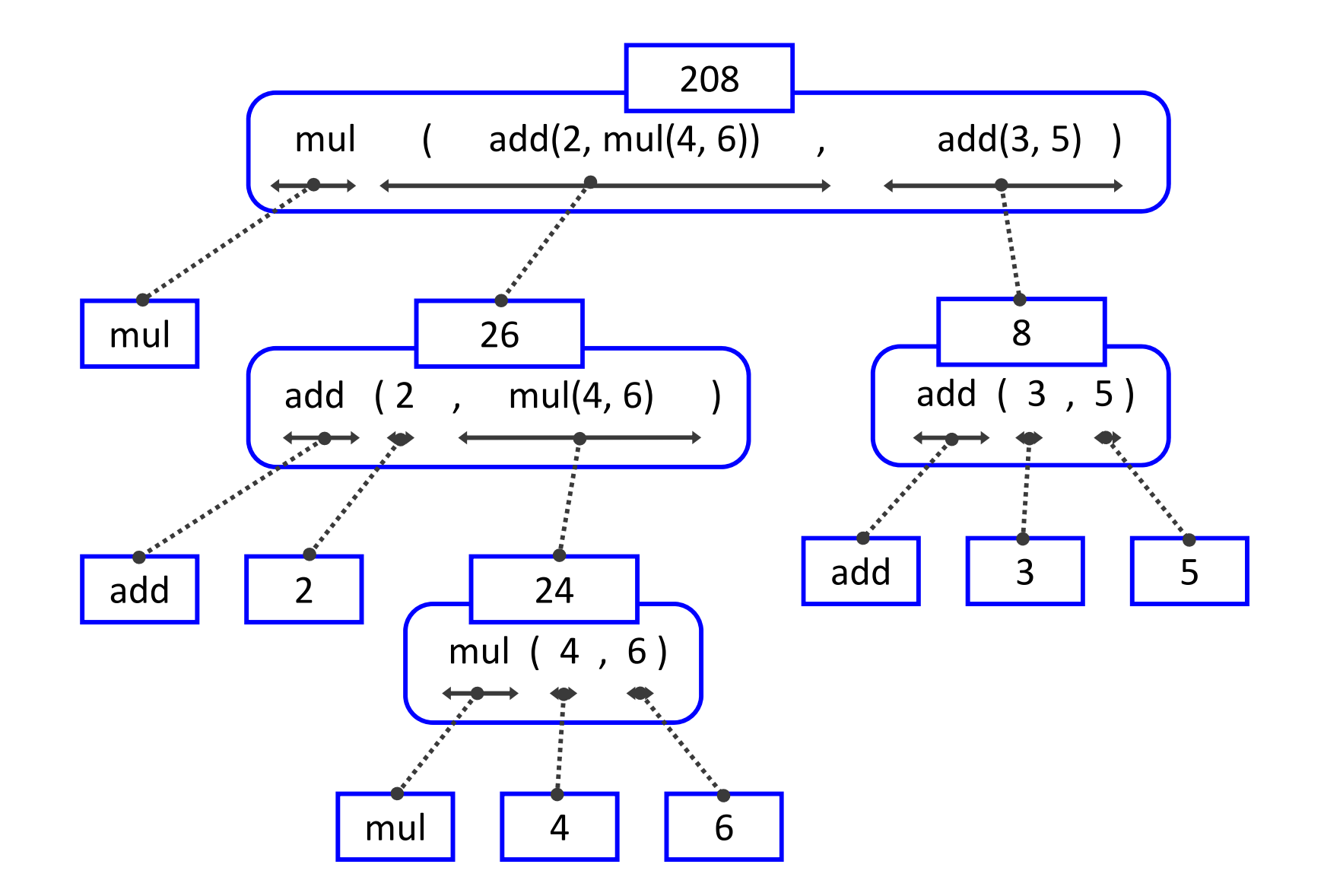